# DragonSpeechTips

### Useful Built-in Dragon Commands for Mozilla Firefox

Dragon does not provide full text and editing control when working with Mozilla Firefox. When you attempt to dictate text into Firefox, the Dragon Dictation Box will be revealed.

Use the Dragon Dictation Box to dictate and edit your text and then transfer the text to Firefox.

#### Address Bar

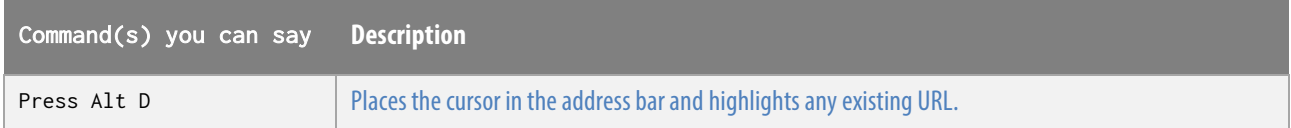

#### Tabs

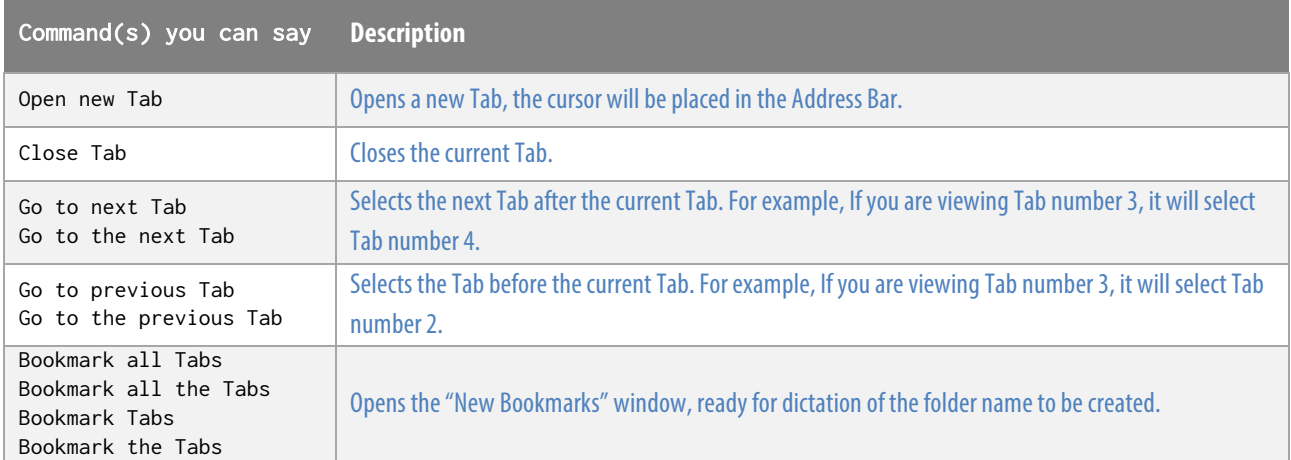

## Webpage

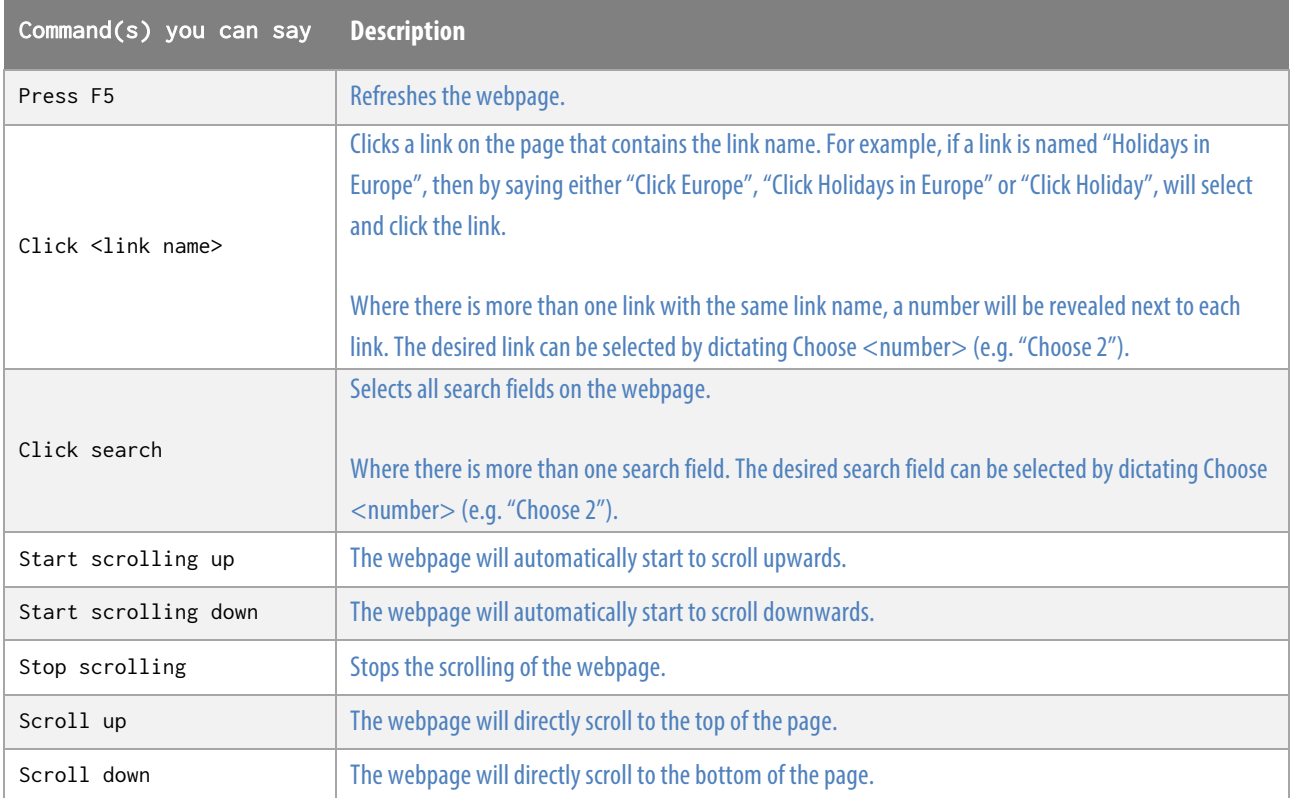

## Filling in Forms

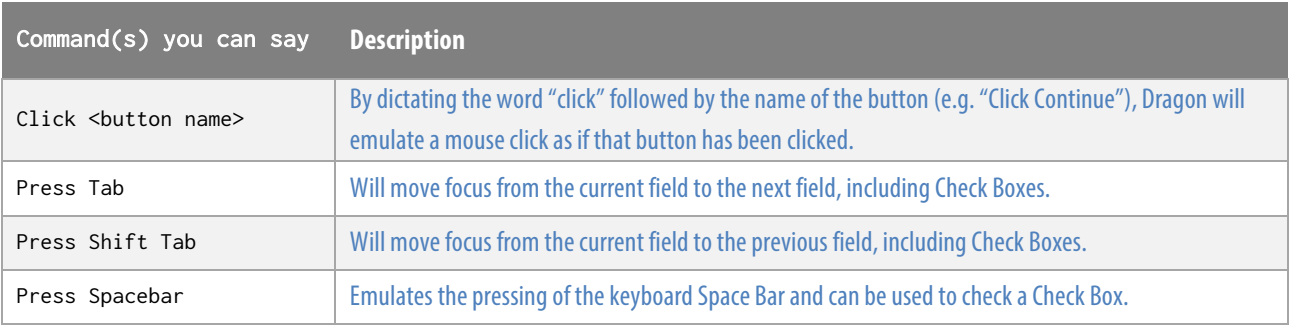